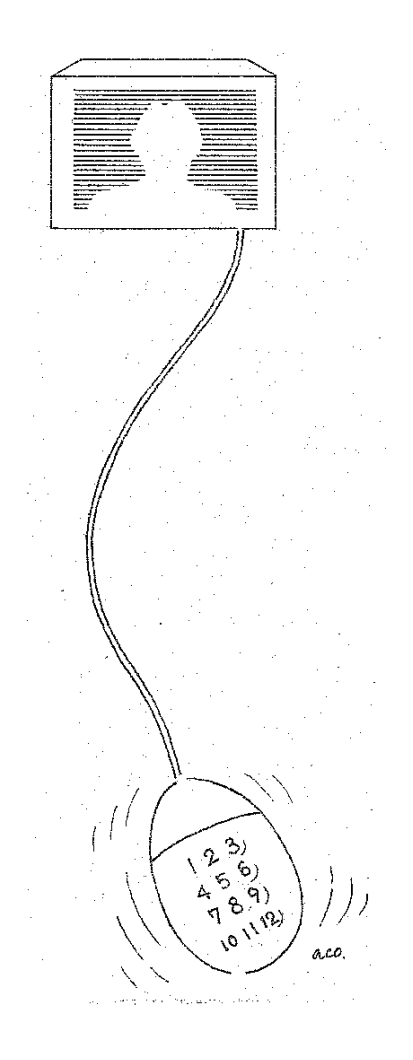

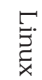

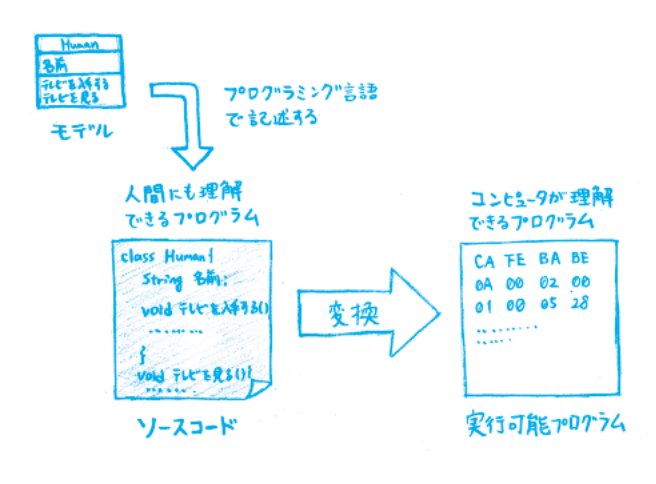

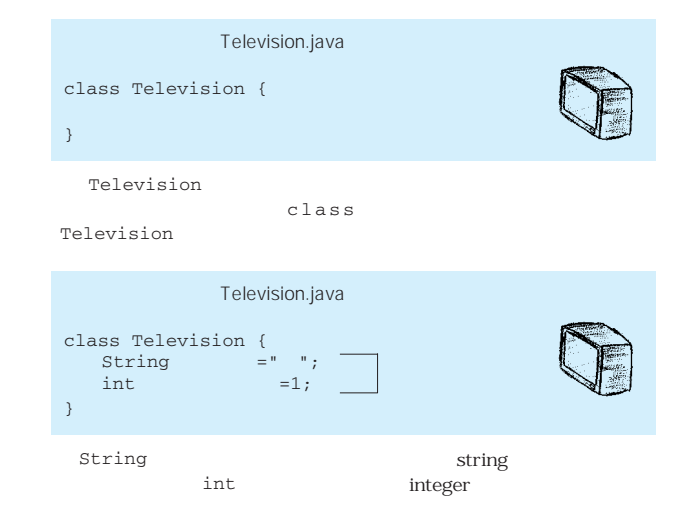

Television Television

} Television Television

 $\overline{\phantom{a}}$ 

Human

Human

## ObjectWorld ObjectWorld

Television Human ミライ君 新い Television Human 電源状態<br>fr>テル番号 名前 持っているテレヒい |<br>|電源を入れる()<br>|電源を切る()<br>|fb.2初を変える(fb.2初番号) テレビも入手する (Television) テレビを見る()

Television

 $\mathbf 1$ 人間には、それには、『名前』があります。また、どのテレビを持っているのか。また、どのテレビを持っているのか。また、どのテレビを持っているのかと思います。また、どのテレビを持っているのか。また、どのテレビを持っているのかを<br>このテレビを持つ

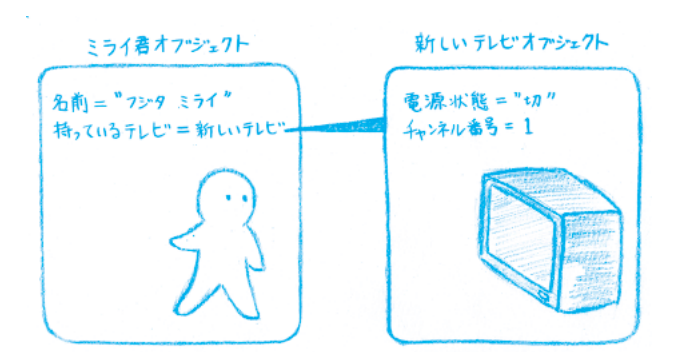

Television Television

 $\frac{1}{2}$ 

**… …**

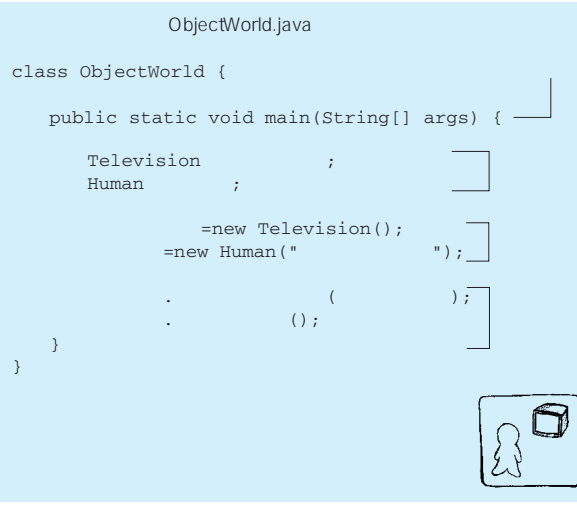

Television.java class Television {<br>String =" ";  $int =1;$ void () {  $\mathbf{z} = \mathbf{w} \cdot \mathbf{w}$ ; } void (){  $\mathbf{z} = \mathbf{w} \cdot \mathbf{w}$ ; } void (int ) {  $\mathbf{F} = \mathbf{F} \cdot \mathbf{F} \cdot \mathbf{F} = \mathbf{F} \cdot \mathbf{F} \cdot \mathbf{F} \cdot \mathbf{F} \cdot \mathbf{F}$ } }

static void main String[] args

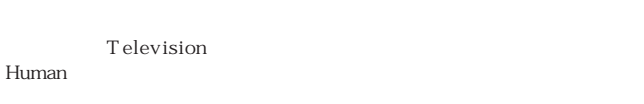

public

new () new Television()

## **Human**

ミライ君に新しいテレビを与えるのは、「ミライ君.テレビを入手する 何かをしてほしい場合には、「オブジェクト名.メソッド名(引数) してもらうために、「ミライ君.テレビを見る()」を書きました。

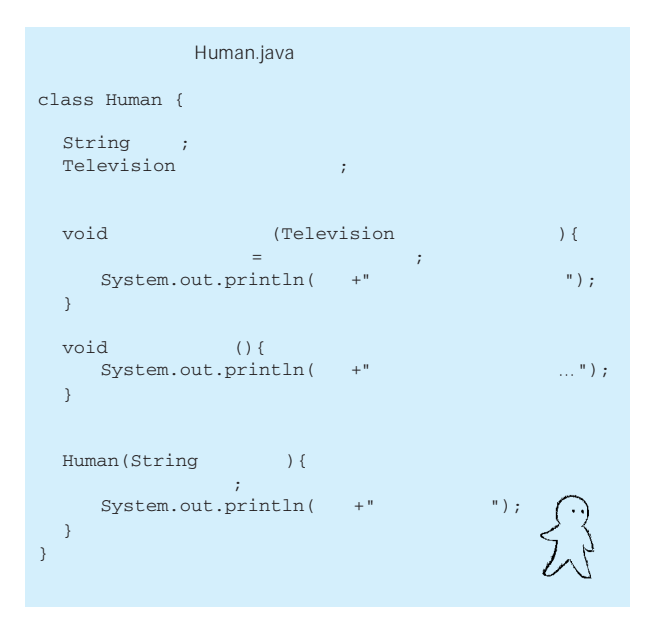

 $\mathbf{int}$ void void

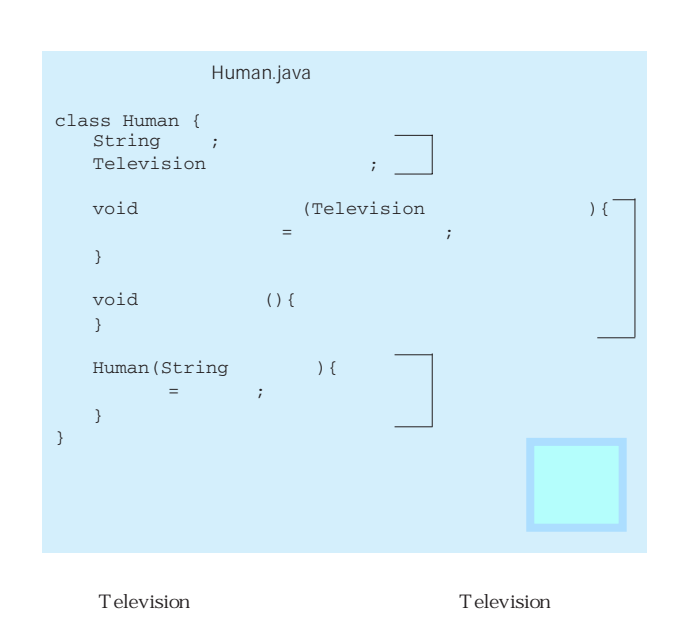

Human String

System.out.println( )

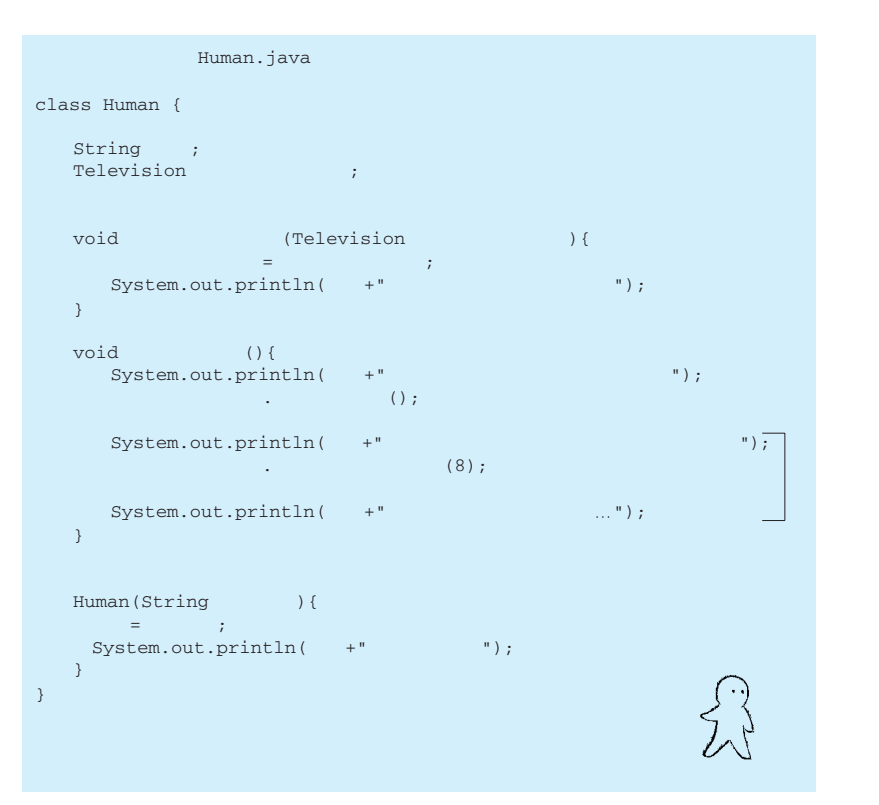

テレビの電源を入れるということは、「持っているテレビ.電源を入れる()」で実現できます。

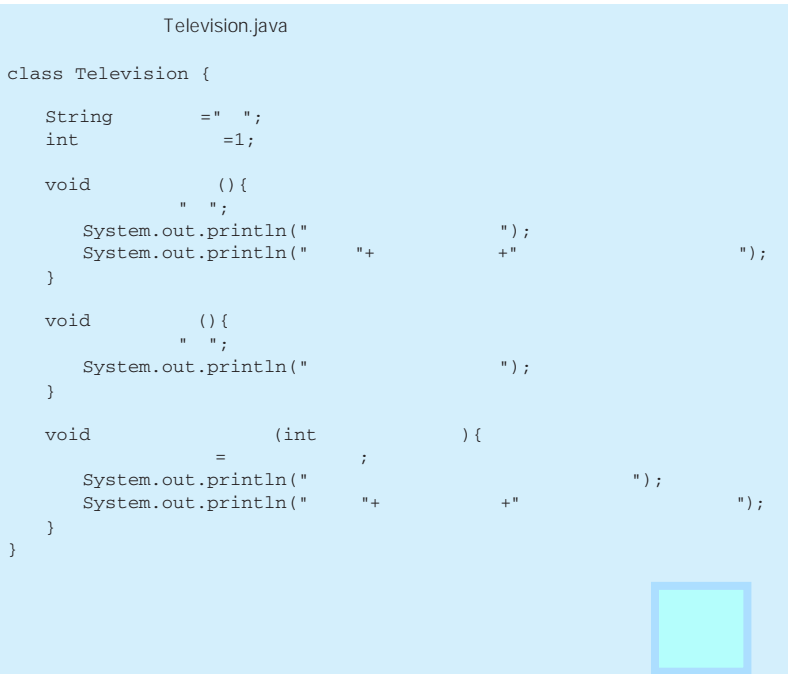

Human

 $\frac{1}{2}$ 

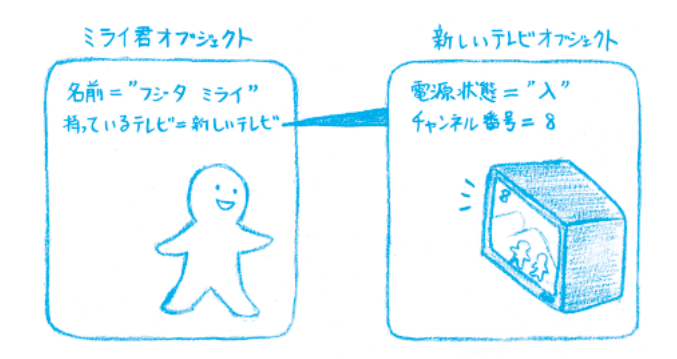

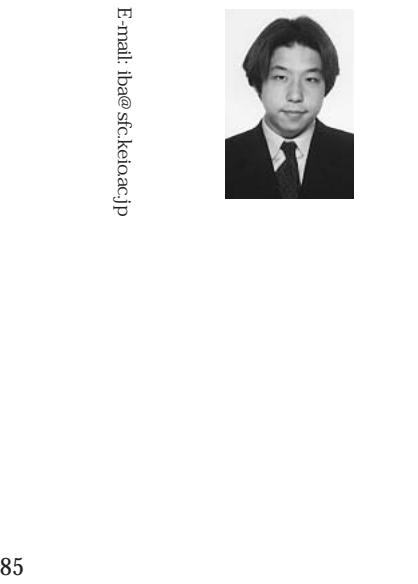

Eric S. Raymond

 $\text{http://www.ecipsec.org/}$ http://www.eclipse.org/

eclipse

eclipse

References *References*

 $\bigcirc$